## ICT支援員Web講習会受講申込から受講修了までの流れ(1) インチング 一般社団法人ICT支援員普及促進協会

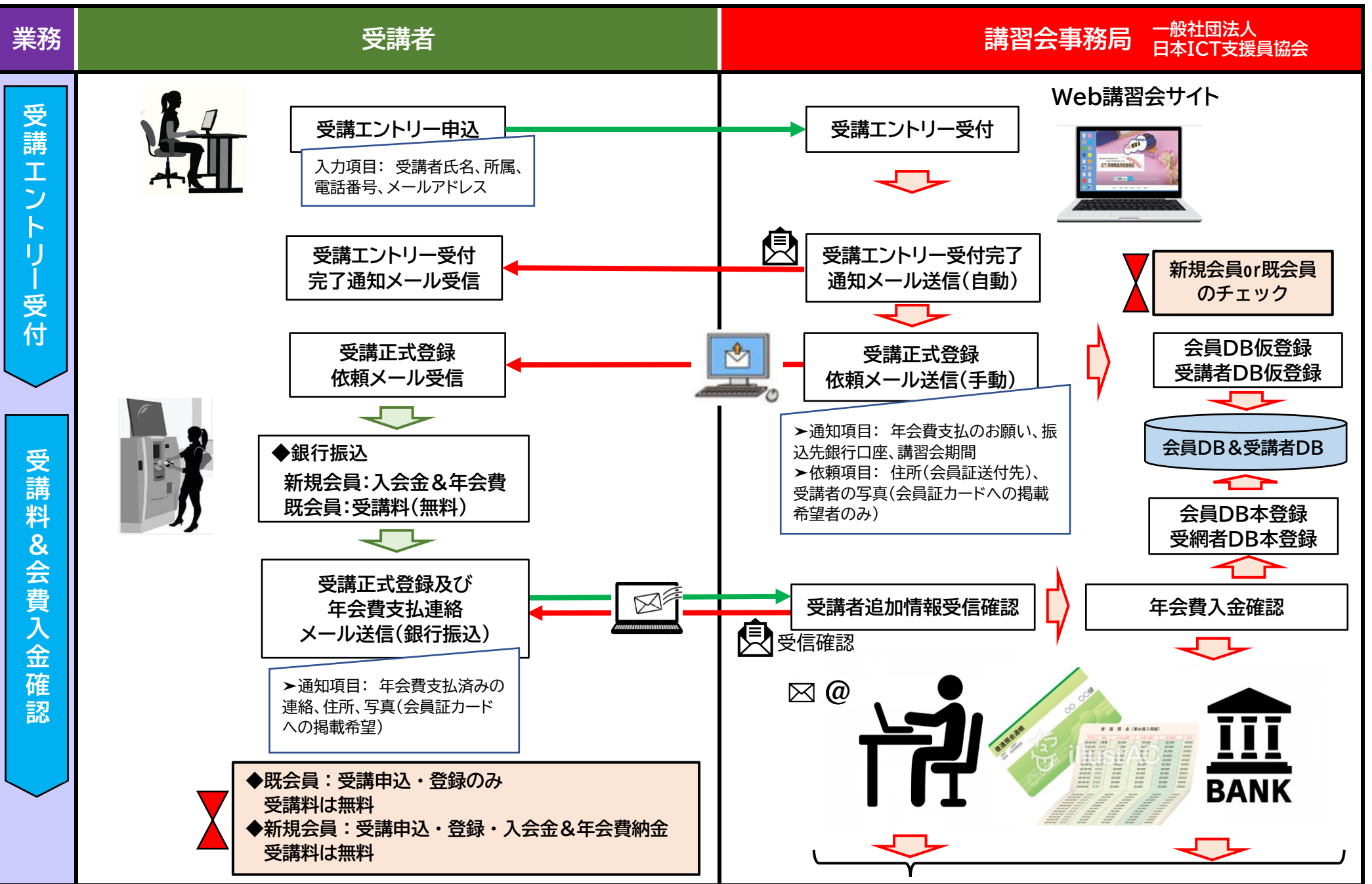

## ICT支援員Web講習会受講申込から受講修了までの流れ(2) インチング 一般社団法人ICT支援員普及促進協会

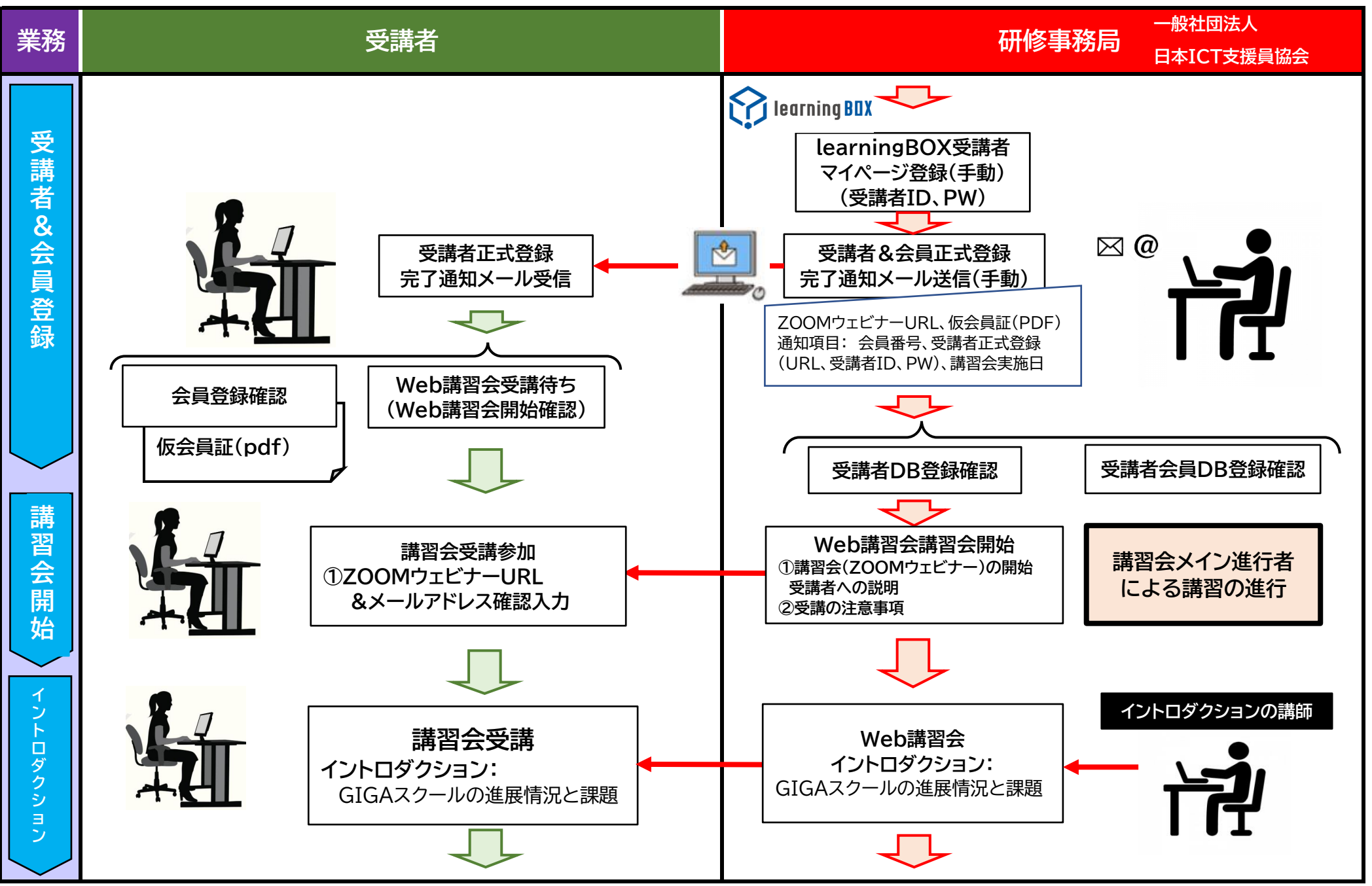

## ICT支援員Web講習会受講申込から受講修了までの流れ(3) インチング 一般社団法人ICT支援員普及促進協会

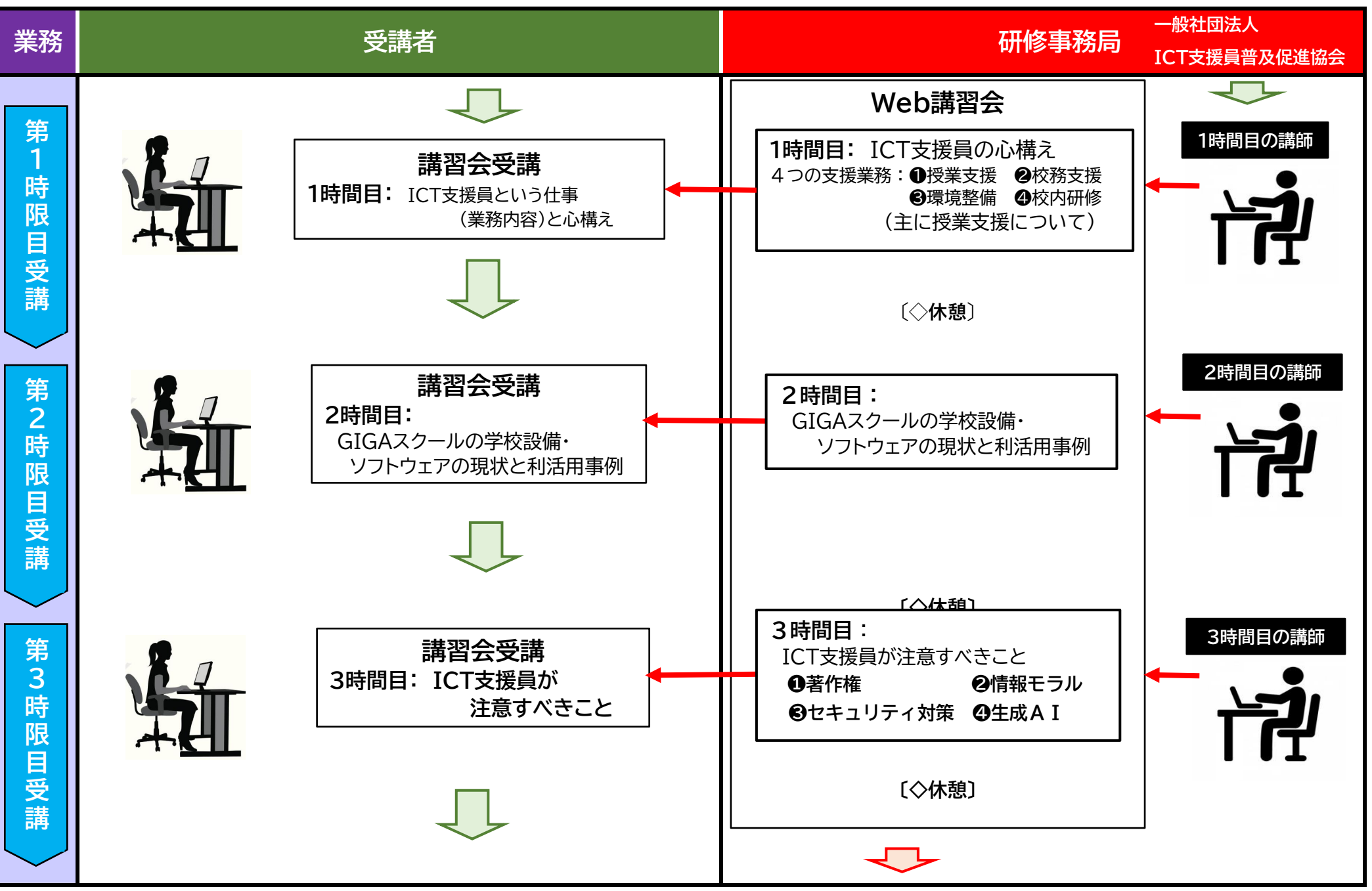

## ICT支援員Web講習会受講申込から受講修了までの流れ(4) インチング 一般社団法人ICT支援員普及促進協会

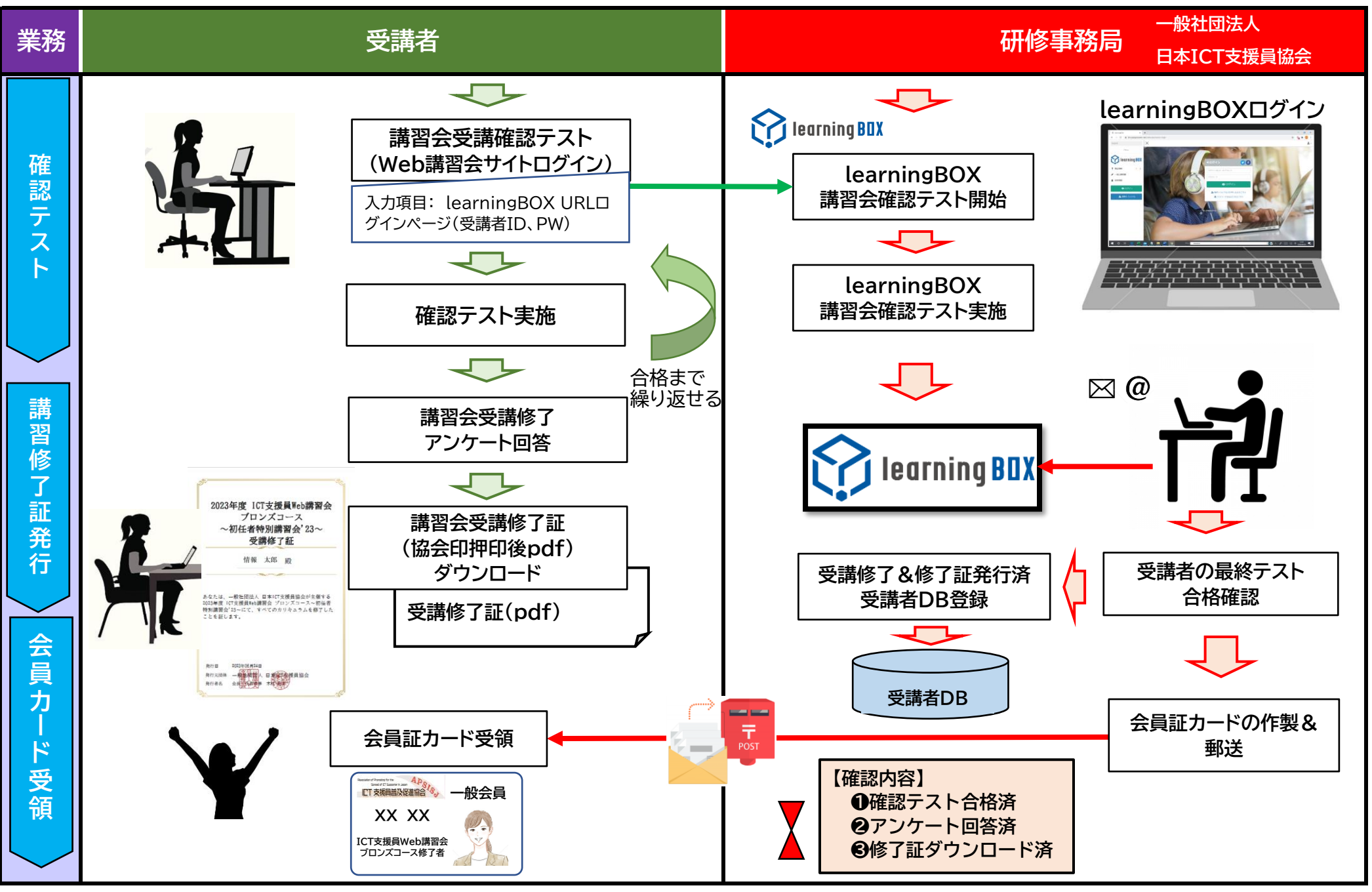